## The Sims 3 Kinkyworld WORK

June 8, 2015 - Creation basics OKW STEP 1. You need a sim modification framework 3. This means you install a folder called "mods" (you can find...). 4. Go to the "mods" folder, drag it to the "packages" folder (you can fin "SimLoader.dll" file to the "scripts" folder called "SimSettings". 8. Restart your computer. 9. You can use "SimSettings" "SimLoader.dll" to install any mods in Sims: - Mod-packs. - Modifications. - Mods. - Skins, etc. 10.

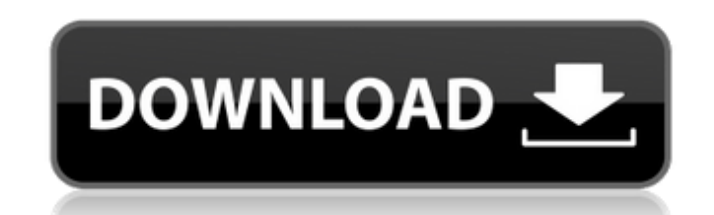

## f8d626267f

[Download Bengali 4 Veda Pdf Files](http://www.2el3byazici.com/?p=15773) [TATA Ex Next Generation 1.5 Accounting 25](https://fierce-shelf-02512.herokuapp.com/TATA_Ex_Next_Generation_15_Accounting_25.pdf) [SpeakBoard-Portable HUN magyar szovegfelolvaso.7z full versionbfdcm](https://douglasdinesout.com/wp-content/uploads/2022/06/SpeakBoardPortable_HUN_Magyar_Szovegfelolvaso7z_FULL_Full_Versionbfdcm.pdf) [RealmCrafter V1.083 Setup Free](http://chat.xumk.cn/upload/files/2022/06/5cMfJcd1MO3z7W7B3J9F_11_9db762c93c9a651a46652519e6f33362_file.pdf) [Artios CAD Version 7.2 free download](https://houstonhousepc.com/wp-content/uploads/2022/06/Artios_CAD_Version_72_free_download.pdf) [Quran Sharif In Gujarati Pdf Free Download](http://www.readbutneverred.com/wp-content/uploads/2022/06/Quran_Sharif_In_Gujarati_Pdf_Free_Download.pdf) [Shall We Dance 1996 1080p Torrent](https://fumostoppista.com/shall-we-dance-1996-1080p-torrent/) [CyberLink ColorDirector Ultra 8.0.2228.0 With Crack \[Latest\]](https://waoop.com/upload/files/2022/06/9ffQUui3B113bdi2PKah_11_46f96a9dbc2a156fe542cc3e37a160e4_file.pdf) [GTA 4 highly compressed \[PC-DVD\]GTA 4 highly compressed \[PC-DVD\]](https://chichiama.net/?p=42307) [agilent ads 2013 crack](https://mysterious-sea-13376.herokuapp.com/agilent_ads_2013_crack.pdf) [Flareget Download Manager Crack 23 crack revoir persia](https://facethai.net/upload/files/2022/06/BHYKoqDrjqLN6RFfWV3j_11_9db762c93c9a651a46652519e6f33362_file.pdf) [ACD Systems ACDSee V18 0 226 Incl Keymaker-CORE .rar](https://jobdahanday.com/wp-content/uploads/2022/06/ACD_Systems_ACDSee_V18_0_226_Incl_KeymakerCORE_rar.pdf) [Download Dilwale Movie From Torrent](http://iptvpascher.com/?p=11717) [Ik Multimedia Miroslav Philharmonik Keygen Download 43](https://damp-shore-43730.herokuapp.com/Ik_Multimedia_Miroslav_Philharmonik_Keygen_Download_43.pdf) [Acunetix Web Vulnerability Scanner Pro Cracked](https://xn--80aagyardii6h.xn--p1ai/acunetix-web-vulnerability-scanner-pro-cracked/) [tamil dubbed Horror Story movies free download](http://www.camptalk.org/tamil-dubbed-horror-story-movies-free-download/) [interactions 1 listening and speaking pdf download](https://cch2.org/portal/checklists/checklist.php?clid=17538) [Project Hospital full crack \[key serial number\]](https://www.hostarialacarbonara.com/wp-content/uploads/2022/06/Project_Hospital_Full_Crack_key_Serial_Number.pdf) [adventurers wanted book 5 the axe of sundering pdf 104](https://bryophyteportal.org/frullania/checklists/checklist.php?clid=26014) [ample sound agf torrent 15](https://www.ozcountrymile.com/advert/ample-sound-agf-torrent-15/)